## Perforce Sandbox User Guide >>>CLICK HERE<<<

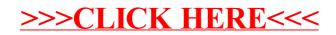